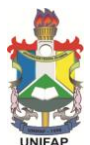

Universidade Federal do Amapá Pró-Reitoria de Pesquisa e Pós-Graduação Departamento de Pós-Graduação Programa de Pós-Graduação em Biodiversidade Tropical - PPGBIO

#### **EDITAL Nº 01/2016 DPG/UNIFAP ABERTURA DE INSCRIÇÕES PARA BOLSA DE PÓS-DOUTORADO PNPD/CAPES**

A Universidade Federal do Amapá, através da Pró-Reitoria de Pesquisa e Pós-Graduação e do Departamento de Pós-Graduação, torna público o presente Edital para as inscrições ao processo de seleção de bolsista de pós-doutorado PNPD/CAPES, no período de 15 de janeiro a 15 de fevereiro de 2016.

# **1. DEFINIÇÃO**

O PNPD/CAPES, Programa Nacional de Pós Doutorado da CAPES, é um programa de concessão institucional que financia estágios pós-doutorais em Programas de Pós-Graduação (PPG) stricto sensu acadêmicos recomendados pela CAPES. O PNPD é regulamentado pela portaria N°086 de 03 de Julho de 2013 (disponível em

http://www.capes.gov.br/images/stories/download/legislacao/Portaria\_86\_2013 [Regulamento\\_PNPD.pdf\)](http://www.capes.gov.br/images/stories/download/legislacao/Portaria_86_2013_Regulamento_PNPD.pdf).

## **2. OBJETIVOS DO PNPD/CAPES**

I – promover a realização de estudos de alto nível;

II – reforçar os grupos de pesquisa nacionais;

III – renovar os quadros dos Programas de Pós-Graduação (PPG) nas instituições de ensino superior e de pesquisa;

IV – promover a inserção de pesquisadores brasileiros e estrangeiros em estágio pós-doutoral, estimulando sua integração com projetos de pesquisa desenvolvidos pelos Programas de Pós-Graduação no país.

## **3. NÚMERO DE VAGAS**

Será selecionado um (01) residente de pós-doutorado que receberá uma bolsa de pós-doutorado PNPD vinculada ao Programa de Pós-Graduação em Biodiversidade Tropical da UNIFAP.

## **4. DA BOLSA:**

**4.1.** A concessão da bolsa será reavaliada anualmente pelo Colegiado do PPGBIO. Caso o candidato preencha os critérios para se credenciar no PPGBIO e orientar na pós-graduação e cumpra, anualmente os critérios para orientar no mínimo um aluno de mestrado, a bolsa poderá ser renovada por um período máximo de 3 anos, exceto para bolsistas que se enquadrem na categoria "C" do item 5.1 (Item III) do presente edital, para o qual não é permitida a renovação. O bolsista deverá manifestar formalmente, via ofício, o desejo de renovação da bolsa com dois meses antes de antecedência ao término de sua vigência.

**4.2.** A bolsa PNPD/CAPES engloba dois aportes financeiros distintos: a bolsa mensal e o pagamento de recursos de custeio anual.

A bolsa mensal consiste no pagamento de mensalidades de R\$ 4.100,00 diretamente ao bolsista.

O aporte anual de recursos de custeio será iniciado no ano de 2016, em data a ser posteriormente divulgada pela CAPES. Essa verba destina-se a subsidiar atividades de pesquisa do bolsista, tais como a sua participação em eventos como congressos, encontros e simpósios. O repasse dos recursos de custeio e as normas de sua utilização acompanham o programa de fomento ao qual o PPG está vinculado (exemplos: PROAP e PROEX).

**4.3.** É vedado o acúmulo da percepção da bolsa PNPD/CAPES com qualquer modalidade de bolsa de outro programa da CAPES, de outra agência de fomento pública, nacional ou internacional, empresa pública ou privada, ou mesmo com a remuneração proveniente de exercício profissional, sob pena de lhe ser imputada a obrigação de restituir à CAPES os valores recebidos acrescidos de multa e juros, ressalvadas as exceções previstas no artigo 5º (Portaria N°086 DE 03 de julho de 2013), ou expressa permissão em norma específica baixada pela CAPES.

**4.4.** O bolsista deverá preencher um termo se comprometendo a não participar de nenhuma consultoria ou atividade remunerada durante a vigência da bolsa, sob pena de cancelamento imediato da bolsa.

## **5. PROCEDIMENTOS E DOCUMENTOS PARA INSCRIÇÃO:**

**5.1.** Para se inscrever, o candidato deverá atender os seguintes critérios:

I – Possuir título de Doutor, quando da implementação da bolsa, obtido em curso avaliado pela CAPES e reconhecido pelo CNE/MEC, na área de biodiversidade ou áreas afins. Em caso de diploma obtido em instituição estrangeira este deverá ser analisado pelo Colegiado do PPGBIO.

II – Não ser aposentado ou estar em situação equiparada.

III – Ter um dos seguintes perfis: a) ser brasileiro ou estrangeiro residente no Brasil portador de visto temporário, sem vínculo empregatício; b) ser estrangeiro, residente no exterior, sem vínculo empregatício; c) ser docente ou pesquisador no país com vínculo empregatício em instituição de ensino superior ou instituição pública de pesquisa, desde que comprove seu afastamento sem remuneração da instituição de origem, no período compatível com a vigência da bolsa. Não poderão se inscrever candidatos com vínculo empregatício com a UNIFAP, mesmo que oficialmente afastados da instituição.

IV – Ter Currículo atualizado na Plataforma Lattes.

V – Ter publicado, como primeiro autor, no mínimo 2 artigos com Qualis B2 ou superior (área biodiversidade) nos anos de 2015, 2014, 2013. Artigos "In press" ou aceitos não serão considerados.

**5.2.** A inscrição deverá ser feita via email [\(coord.ppgbio@unifap.br](mailto:coord.ppgbio@unifap.br) e [ppgbio@unifap.br\)](mailto:ppgbio@unifap.br) e no ato da mesma, o candidato deverá enviar:

I – Ficha de inscrição devidamente preenchida (Anexo I). Neste email o candidato deve enviar (cópia digital do diploma de doutorado ou Ata de defesa de doutorado com carta da coordenação do curso confirmando titulação na Plataforma Sucupira, e do histórico escolar do doutorado).

II – Plano de Atividades a ser desenvolvido contendo as atividades de docência e Projeto de pesquisa. O projeto deve conter Introdução, objetivos com hipóteses e predições, metodologia, produtos esperados, cronograma de execução (12 meses), referências bibliográficas. O projeto deverá ter, no máximo, 15 páginas (excluindo as referências), papel A4, fonte 12 pontos e espaçamento entre linhas de 1,5.

III – Currículo Lattes atualizado (http://lattes.cnpq.br/). Candidatos estrangeiros devem preencher o seu. Comprovantes são necessários apenas para Artigos publicados que ainda não estejam disponíveis na internet.

IV – Tabela de pontos (Anexo II) devidamente preenchida.

V – Caso não receba um email de confirmação de inscrição em até dois dias úteis ligue no telefone +55 (96) 3312-1757.

# **6. INSCRIÇÕES E CALENDÁRIO:**

Lançamento do edital: 15.01.2016

Inscrições: 15.01 a 15.02. 2016

Local: Secretaria do Programa de Pós-Graduação em Biodiversidade Tropical (UNIFAP – Bloco T – Campus Marco Zero do Equador) OU através do Email [coord.ppgbio@unifap.br](mailto:coord.ppgbio@unifap.br) com cópia para [ppgbio@unifap.br.](mailto:ppgbio@unifap.br)

Horário: 08:00h-12:00h; 14:00h-18:00h

Análise e seleção de propostas: 15 a 29 de fevereiro de 2016.

Divulgação dos resultados: 01.03.2016.

Apresentação do candidato aprovado à coordenação do PPGBIO em Macapá: 01.03.2016 a 10.03.2016\*

Implementação da bolsa: 01.03.2016 a 15.03.2016

*\* Caso o primeiro candidato aprovado não se apresente em Macapá dentro do prazo máximo estabelecido, o mesmo será automaticamente desclassificado e o segundo candidato aprovado será convocado ou será aberto novo edital.*

## **7. DA SELEÇÃO E CRITÉRIOS DE JULGAMENTO:**

As inscrições serão avaliadas por banca examinadora a partir do projeto de pesquisa e do Currículo Lattes do pesquisador, com base na pontuação auferida a partir da planilha de pontuação.

- A pontuação do Currículo será feita exclusivamente em função da tabela de pontos (Anexo II).

- Na planilha de pontuação da produção científica do candidato, no item referente às produções bibliográficas, não serão considerados os artigos que constarem no Currículo Lattes na seção "Artigos aceitos para publicação", devendo-se, neste caso, atualizar os mesmos caso o trabalho tenha sido publicado no periódico indicado.

- A pontuação do projeto seguirá os critérios da planilha de avaliação (Anexo III)

- Será desclassificado o candidato que não obtiver a pontuação mínima de 7,0 (sete vírgula zero) na nota do projeto de pesquisa.

- A classificação dos candidatos se dará por ordem decrescente de pontuação;

- Como critério de desempate, receberá a bolsa, prioritariamente: 1 – O maior número de publicações QUALIS A1-A2. Caso persista o empate, adotar-se como segundo critério: 2 – O maior número de publicações QUALIS B1. Caso persista o empate, adotar-se como terceiro critério 3 – O candidato mais idoso.

#### **8. REQUISITOS E ATRIBUIÇÕES DO BOLSISTA (SEGUNDO PORTARIA N°086 DE 03 DE JULHO DE 2013)**

I – Elaborar Relatório de Atividades Anual a ser submetido à aprovação do Programa de Pós-Graduação e encaminhar Relatório Final em até 30 (trinta) dias após o encerramento da respectiva bolsa.

II – Dedicar-se às atividades do projeto.

III – Participar das atividades acadêmicas do PPGBIO (docência, bancas de qualificação, bancas de defesa, etc).

III – Assinar termo de compromisso que ficará arquivado na secretaria do PPGBIO.

IV – Restituir à CAPES os recursos recebidos irregularmente, quando apurada a não observância das normas do PNPD, salvo se motivada por caso fortuito, força maior, circunstância alheia a sua vontade ou doença grave devidamente comprovada e fundamentada. A avaliação dessas situações fica condicionada à análise e deliberação pela Diretoria Executiva da CAPES, em despacho fundamentado.

# **9. DISPOSIÇÕES FINAIS**

**9.1.** Casos omissos serão resolvidos pelo Colegiado do Programa de Pós-Graduação em Biodiversidade Tropical da UNIFAP.

**9.2.** Ao inscrever-se nesta seleção, o candidato reconhece e aceita as normas estabelecidas neste Edital e no regulamento do PNPD/CAPES (disponível em http://www.capes.gov.br/bolsas/bolsas-no-pais/pnpd-capes).

Macapá – AP, 15 de Janeiro de 2016.

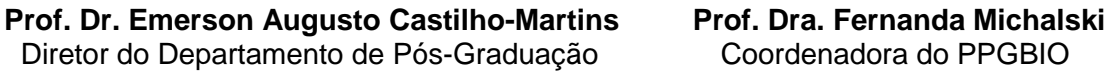

## **ANEXO I** FICHA DE INSCRIÇÃO

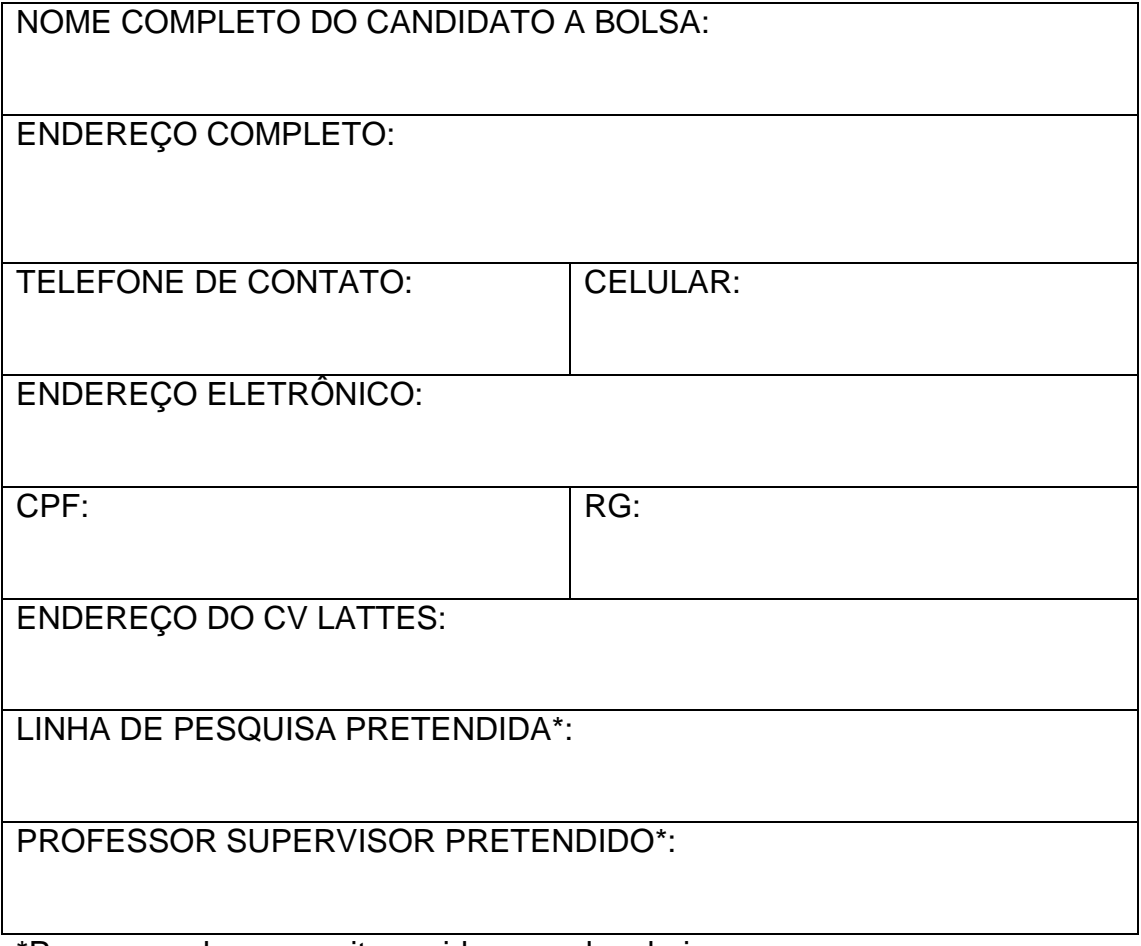

\*Para preencher esses itens vide o quadro abaixo:

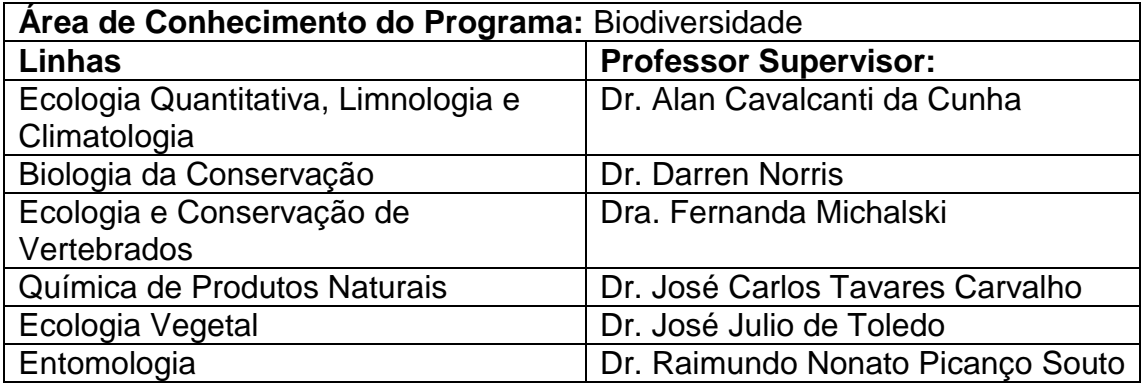

Declaro conhecer e concordar com o Edital nº 01/2016- DPG/UNIFAP de abertura de inscrições para bolsa de pós-doutorado PNPD/CAPES.

Data **Data** Assinatura do Candidato

#### **ANEXO II**

#### INSCRIÇÕES PARA BOLSA DE PÓS-DOUTORADO PNPD/CAPES PLANILHA DE PONTUAÇÃO PARA PRODUÇÃO CIENTÍFICA (2013-2015)

#### CANDIDATO:\_\_\_\_\_\_\_\_\_\_\_\_\_\_\_\_\_\_\_\_\_\_\_\_\_\_\_\_\_\_\_\_\_\_\_\_\_\_\_\_\_\_\_\_\_\_\_\_\_\_\_

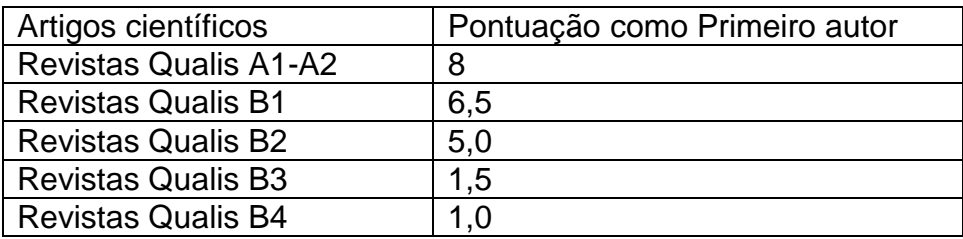

\* Notas científicas não serão aceitas.

\*\* Artigos científicos publicados em co-autoria não serão pontuados.

\*\*\* As demais atividades não serão pontuadas.

Quadro 1 – Tabela que deve ser preenchida para o ato da inscrição apontando toda a pontuação obtida. Para conferir o Qualis-CAPES da área de Biodiversidade (Qualis 2014) visite o site

[https://sucupira.capes.gov.br/sucupira/public/consultas/coleta/veiculoPublicacao](https://sucupira.capes.gov.br/sucupira/public/consultas/coleta/veiculoPublicacaoQualis/listaConsultaGeralPeriodicos.jsf) [Qualis/listaConsultaGeralPeriodicos.jsf.](https://sucupira.capes.gov.br/sucupira/public/consultas/coleta/veiculoPublicacaoQualis/listaConsultaGeralPeriodicos.jsf) Serão aceitas classificações Qualis-CAPES 2013 somente quando os periódicos não estiverem presentes na lista do ano de 2014.

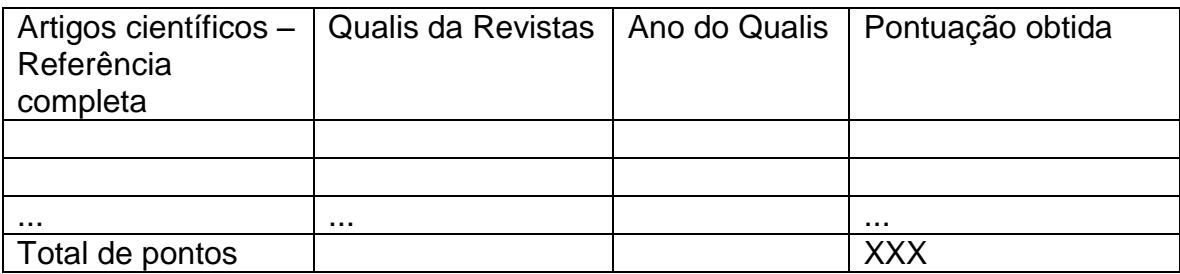

#### **ANEXO III**

#### INSCRIÇÕES PARA BOLSA DE PÓS-DOUTORADO PNPD/CAPES PLANILHA DE PONTUAÇÃO PARA AVALIAÇÃO DO PROJETO DE PESQUISA

Introdução, objetivos com hipóteses e predições, metodologia, produtos esperados, cronograma de execução (12 meses), referências bibliográficas.

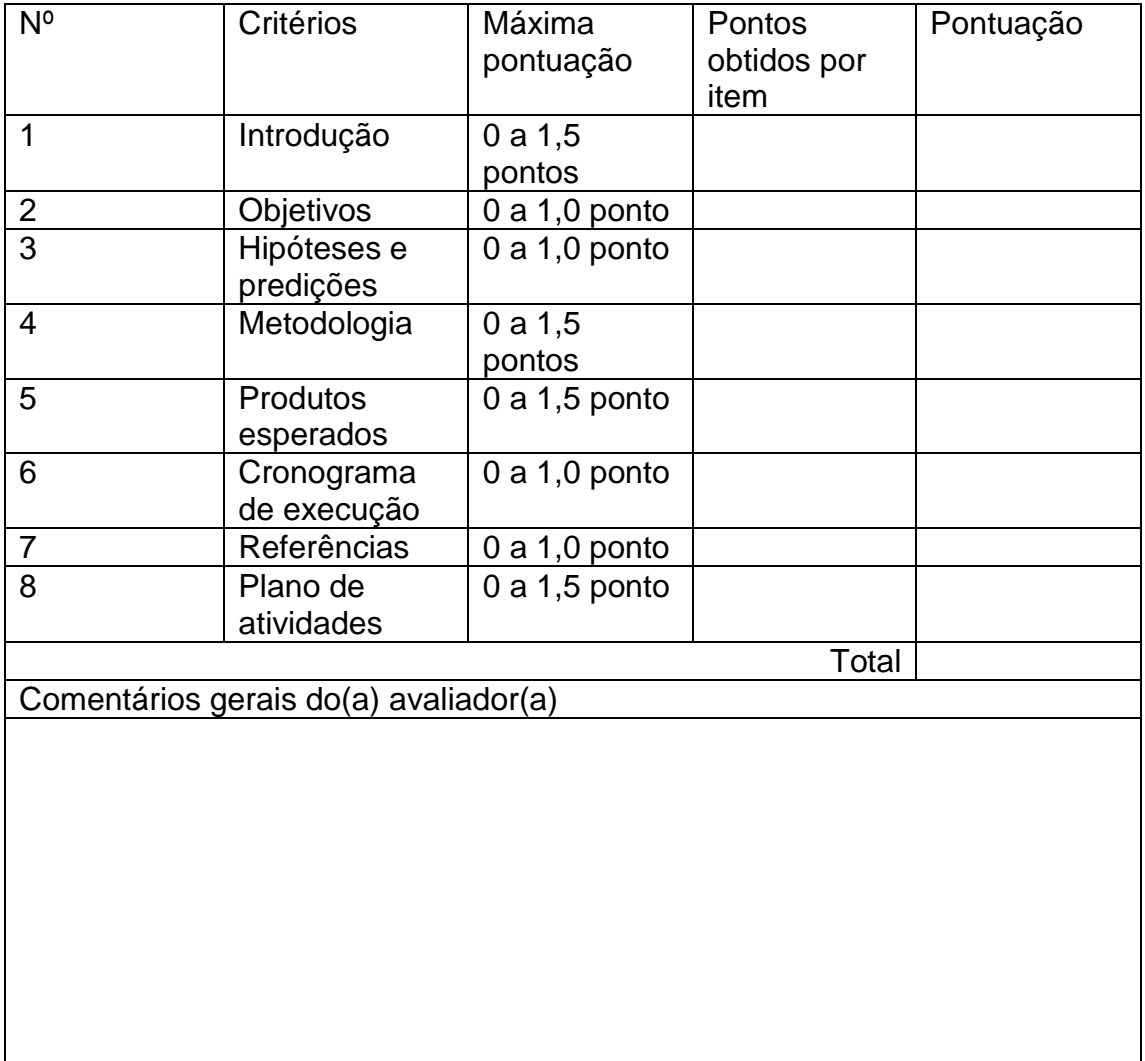